#### ECE 3510 Partial Fraction Expansion Examples by the Mixed Method

**Ex. 1** Like Example 1 from Bodson section 2.2.4, but with more interesting numbers

A.Stolp 1/16/06, rev, 2/23/10, 1/18/20, 23

 $F(s) = \frac{2 \cdot s^2 + 9 \cdot s + 15}{s}$  $(s+2)^2(s+3)$  $=$   $\frac{A}{A}$  $s + 2$ + B  $\frac{B}{(s+2)^2}$  +  $\frac{C}{s+2}$  $s + 3$ Multiply both sides by:  $(s+2)^2 \cdot (s+3)$  $2 \cdot s^2 + 9 \cdot s + 15 = A \cdot (s + 2) \cdot (s + 3) + B \cdot (s + 3) + C \cdot (s + 2)^2$ Set  $s = -2$  $2 \cdot (-2)^2 + 9 \cdot 2 + 15 = 0$  + B $\cdot (-2 + 3)$  + 0 5 1 B  $=$  5 Set  $s = -3$  $2 \cdot (-3)^2 + 9 \cdot 3 + 15 = 0 + C \cdot (-3 + 2)^2$ 6  $C^{-}(-1)^2$  $C = 6$ Back to equation above  $2 \cdot s^2 + 9 \cdot s + 15 = A \cdot (s + 2) \cdot (s + 3) + B \cdot (s + 3) + C \cdot (s + 2)^2$  $2 \cdot s^2 + 9 \cdot s + 15 = A \cdot s^2 + A \cdot 5 \cdot s + A \cdot 6 + 5 \cdot s + 5 \cdot 3 + C \cdot s^2 + C \cdot 4 \cdot s + C \cdot 4$  $2 \cdot s^2$  = A $\cdot s^2$  + 0 + C $\cdot s^2$  $A = 2 - C$  $A = -4$ 

**And the rule is: Get as many easy answers as possible before clearing fractions!**

$$
F(s) = \frac{2 \cdot s^{2} + 9 \cdot s + 15}{(s + 2)^{2} \cdot (s + 3)} = \frac{-4}{(s + 2)}
$$

#### **Ex. 2** Like Example 2 Bodson

$$
F(s) = \frac{2 \cdot (s+1)}{s \cdot (s^2 + 4 \cdot s + 13)}
$$
\nTry to find factors of  $(s^2 + 4 \cdot s + 13)$ :

\nfind roots  $\frac{-4 + \sqrt{4^2 - 4 \cdot 13}}{2} = -2 + 3j$ 

\n= complex numbers. STOP!

If there are complex poles, then expect sines and cosines in the time domain. If the poles have real components as well as imaginary components then the sines and cosines are multiplied by exponentials. The entries in the Laplace transform table for these are:

$$
e^{a \cdot t} \cdot \cos(b \cdot t)
$$
  $\iff$   $\frac{s-a}{(s-a)^2 + b^2}$   
and  $e^{a \cdot t} \cdot \sin(b \cdot t)$   $\iff$   $\frac{b}{(s-a)^2 + b^2}$ 

DON'T decompose like this:

$$
F(s) = \frac{2 \cdot (s+1)}{s \cdot (s^2 + 4 \cdot s + 13)} = \frac{A}{s} + \frac{B'}{(s+2+3j)} + \frac{C'}{(s+2-3j)}
$$

Because that will only lead to complex exponentials which then have to be changed to sines and cosine in a separate step.

It's much smarter to decompose to this form:

$$
F(s) = \frac{2 \cdot (s+1)}{s \cdot (s^2 + 4 \cdot s + 13)} = \frac{A}{s} + \frac{B \cdot (s-a)}{(s-a)^2 + b^2} + \frac{C \cdot b}{(s-a)^2 + b^2}
$$
 Because these forms are in the table!

#### **And the rule is: Only decompose to terms that are actually in the table!**

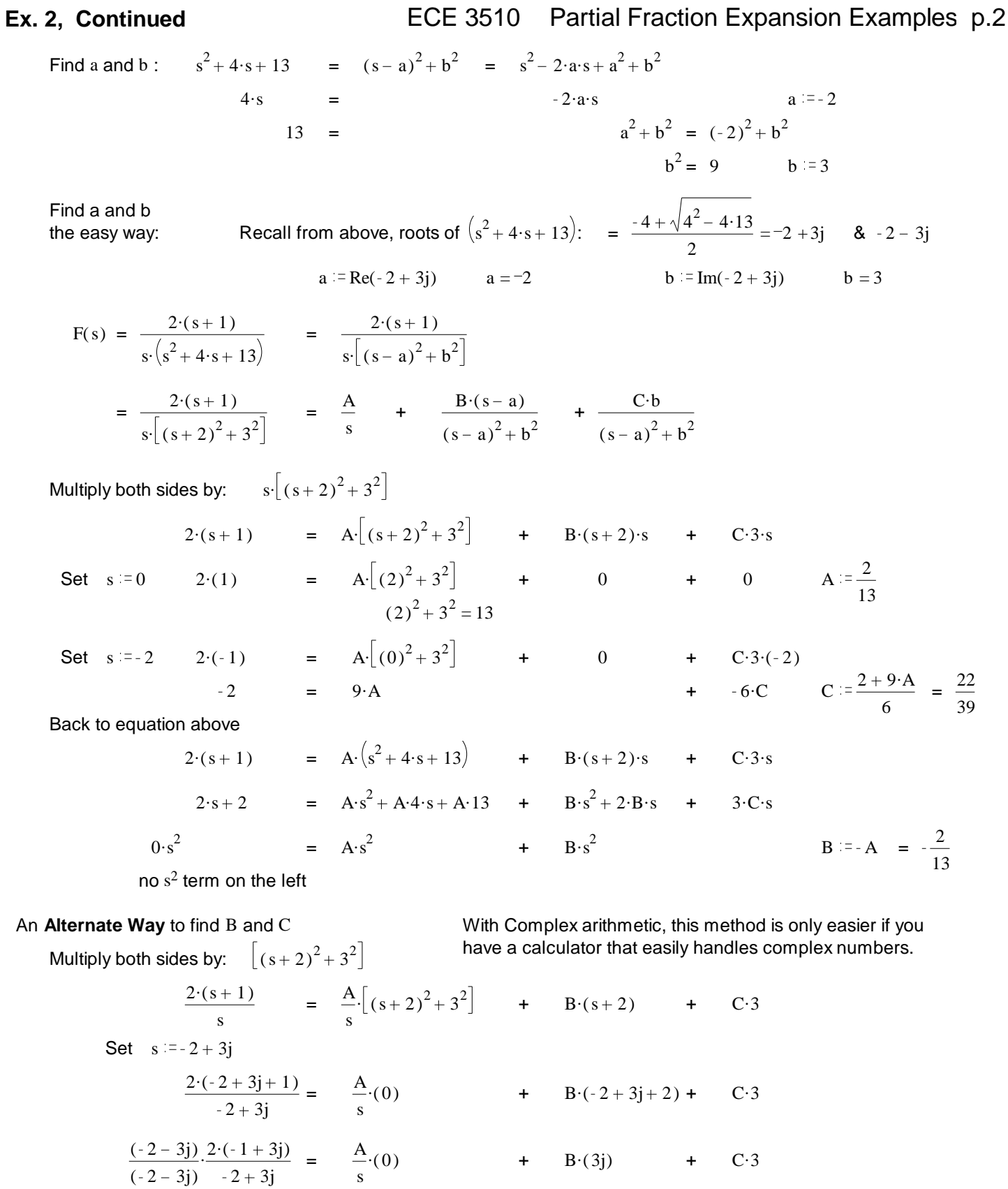

 $2 \cdot ((2 + 9) + (3 - 6) \cdot j)$  $2^2 + 3^2$  $+ B(3j) + C<sup>3</sup>$  $22 - 6$  · j 13.3  $= C + B \cdot j$ ECE 3510 Partial Fraction  $C = \frac{22}{39}$  B =  $\frac{6}{39}$  =  $\frac{2}{13}$  ECE 3510 Partial Fraction 39  $B = -\frac{6}{5}$ 39  $= -\frac{2}{x}$ 13

**Ex. 2, Continued** ECE 3510 Partial Fraction Expansion Examples p.3

$$
F(s) = \frac{2 \cdot (s+1)}{s \cdot (s^2 + 4 \cdot s + 13)} = \frac{A}{s} + \frac{B \cdot (s-a)}{(s-a)^2 + b^2} + \frac{C \cdot b}{(s-a)^2 + b^2}
$$
  

$$
= \frac{2}{13} \cdot \frac{1}{s} + \frac{2}{13} \cdot \frac{(s+2)}{(s+2)^2 + 3^2} + \frac{22}{39} \cdot \frac{3}{(s+2)^2 + 3^2}
$$
  

$$
f(t) = \left[ \frac{2}{13} - \frac{2}{13} \cdot e^{-2 \cdot t} \cdot \cos(3 \cdot t) + \frac{22}{39} \cdot e^{-2 \cdot t} \cdot \sin(3 \cdot t) \right] u(t)
$$
  

$$
= \frac{1}{39} \cdot (6 - 6 \cdot e^{-2 \cdot t} \cdot \cos(3 \cdot t) + 22 \cdot e^{-2 \cdot t} \cdot \sin(3 \cdot t)) \cdot u(t)
$$

**Ex. 2.2** Another like Example 2, with different numbers and method (Not done in class)

$$
F(s) = \frac{130 \cdot (s+1)}{(s+2) \cdot (s^2 + 6 \cdot s + 34)} = \frac{A}{s+2} + \frac{B \cdot (s-a)}{(s^2 + 6 \cdot s + 34)} + \frac{C \cdot b}{(s^2 + 6 \cdot s + 34)}
$$
 Because these forms  
\n
$$
\frac{2a=6}{a^2 = b^2 = 34}
$$
\n
$$
a = -3
$$
\n
$$
a = -3
$$
\n
$$
a = \sqrt{34 - a^2} = 5
$$
\n
$$
x = 1
$$
\n
$$
x = 1
$$
\n
$$
x = 2
$$
\n
$$
x = 2
$$
\n
$$
x = 3
$$
\n
$$
x = 4
$$
\n
$$
x = 4
$$
\n
$$
x = 5
$$
\n
$$
x = 6
$$
\n
$$
x = 1
$$
\n
$$
x = 2
$$
\n
$$
x = 6
$$
\n
$$
x = 1
$$
\n
$$
x = 2
$$
\n
$$
x = 3
$$
\n
$$
x = 1
$$
\n
$$
x = 2
$$
\n
$$
x = 3
$$
\n
$$
x = 1
$$
\n
$$
x = 2
$$
\n
$$
x = 3
$$
\n
$$
x = 1
$$
\n
$$
x = 2
$$
\n
$$
x = 3
$$
\n
$$
x = 1
$$
\n
$$
x = 2
$$
\n
$$
x = 3
$$
\n
$$
x = 1
$$
\n
$$
x = 2
$$
\n
$$
x = 3
$$
\n
$$
x = 1
$$
\n
$$
x = 1
$$
\n
$$
x = 1
$$
\n
$$
x = 2
$$
\n
$$
x = 2
$$
\n
$$
x = 3
$$
\n
$$
x = 1
$$
\n
$$
x = 1
$$
\n
$$
x = 2
$$
\n
$$
x = 1
$$
\n
$$
x = 1
$$

Multiply both sides by:  $(s+2)$  Set  $s = -2$ 

$$
\frac{130 \cdot (s+1)}{\left(s^2 + 6 \cdot s + 34\right)} = A + \left[\frac{B \cdot (s-a)}{\left(s^2 + 6 \cdot s + 34\right)} + \frac{C \cdot b}{\left(s^2 + 6 \cdot s + 34\right)}\right] \quad (s+2)
$$
\n
$$
\frac{130 \cdot ((-2) + 1)}{\left[(-2)^2 + 6 \cdot (-2) + 34\right]} = A + 0
$$
\n
$$
\frac{-130}{4 - 12 + 34} = \frac{-130}{26} = -5 = A
$$

Multiply both sides by:  $\left(s^2 + 6 \cdot s + 34\right)$  Set  $s = -3 + 5j$ 

$$
\frac{130 \cdot (s+1)}{s+2} = \frac{A}{s+2} \cdot (s^2 + 6 \cdot s + 34) + B \cdot (s+3) + C \cdot 5
$$
  

$$
\frac{130 \cdot (-3+5j+1)}{-3+5j+2} = \frac{A}{s+2} \cdot (0) + B \cdot (-3+5j+3) + C \cdot 5
$$

$$
\frac{(-1-5j)}{(-1-5j)} \cdot \frac{130 \cdot (-2+5j)}{-1+5j} = 0 + B \cdot (5j) + C \cdot 5
$$

$$
\frac{130 \cdot ((2 + 25) + (10 - 5) \cdot j)}{1^2 + 5^2} = + B \cdot (5j) + C \cdot 5
$$

$$
\frac{130 \cdot (((-1) \cdot (-2) + (-5j) \cdot (5j)) + ((-1) \cdot (5j) + (-5j) \cdot (-2)))}{(1+25)} = B \cdot (5j) + C \cdot 5
$$

$$
\frac{130 \cdot (27 + 5 \cdot j)}{26 \cdot 5} = 27 + 5j = B \cdot j + C
$$
  
B = 5 C = 27

$$
F(s) = \frac{130 \cdot (s+1)}{(s+2) \cdot (s^2 + 6 \cdot s + 34)} = \frac{5}{s+2} + \frac{-5 \cdot (s+3)}{(s^2 + 6 \cdot s + 34)} + \frac{27 \cdot 5}{(s^2 + 6 \cdot s + 34)}
$$
  

$$
f(t) = \begin{bmatrix} -5 \cdot e^{-2 \cdot t} + 5 \cdot e^{-3 \cdot t} \cdot \cos(5 \cdot t) + 27 \cdot e^{-3 \cdot t} \cdot \sin(5 \cdot t) \end{bmatrix} u(t)
$$

ECE 3510 Partial Fraction Expansion Examples p.3

### ECE 3510 Partial Fraction Expansion Examples p.4

**Ex. 3** 
$$
F(s) := \frac{9 \cdot s^2 - 9 \cdot s + 36}{\left(s^2 + 1\right) \cdot \left(s^2 + 4\right)}
$$

DON'T decompose like this: or even this:

$$
F(s) := \frac{9 \cdot s^2 - 9 \cdot s + 36}{\left(s^2 + 1\right) \cdot \left(s^2 + 4\right)} = \frac{A'}{(s + j)} + \frac{B'}{(s - j)} + \frac{C'}{(s + 2j)} + \frac{D'}{(s - 2j)} = \frac{A'' \cdot s + B''}{\left(s^2 + 1\right)} + \frac{C'' \cdot s + D''}{\left(s^2 + 4\right)}
$$

Look at the table first, to see what you should aim for.

It's much smarter to decompose to this form:  $\blacksquare$ 

$$
F(s) := \frac{9 \cdot s^2 - 9 \cdot s + 36}{(s^2 + 1) \cdot (s^2 + 4)} = \frac{As}{(s^2 + a_1^2)} + \frac{B \cdot a_1}{(s^2 + a_1^2)} + \frac{C \cdot s}{(s^2 + a_2^2)} + \frac{D \cdot a_2}{(s^2 + a_2^2)} = \frac{As + B \cdot a_1}{(s^2 + 1)} + \frac{C \cdot s + B \cdot a_1}{(s^2 + 1)} + \frac{C \cdot s}{(s^2 + 1)} = \frac{As + B \cdot a_1}{(s^2 + 1)} + \frac{C \cdot s}{(s^2 + 1)}
$$
\n
$$
= \frac{As}{(s^2 + 1)^2} + \frac{B \cdot 1}{(s^2 + 1^2)} + \frac{C \cdot s}{(s^2 + 2^2)} + \frac{D \cdot 2}{(s^2 + 2^2)}
$$
\nwhich is the same

Multiply both sides by:  $\left(s^2+1\right) \cdot \left(s^2+4\right)$ 

$$
9 \cdot s^{2} - 9 \cdot s + 36 = A \cdot s \cdot (s^{2} + 2^{2}) + B \cdot 1 \cdot (s^{2} + 2^{2}) + C \cdot s \cdot (s^{2} + 1^{2}) + D \cdot 2 \cdot (s^{2} + 1^{2})
$$
  
\nSet  $s := \sqrt{-1}$   
\n
$$
9 \cdot s^{2} - 9 \cdot s + 36 = A \cdot j \cdot (-1 + 2^{2}) + B \cdot 1 \cdot (-1 + 2^{2}) + O + O
$$
  
\n
$$
3 \cdot 9 \cdot j^{2} - 9 \cdot j + 36 = A \cdot j \cdot 3 + B \cdot 3
$$
  
\n
$$
-9 \cdot j + 27 = A \cdot s = -3
$$
  
\n $B := 9$   
\nA and B must be real  
\nWe have decompose

al because of the way that we have decomposed the transform. The time functions cannot have unreal coefficients

1 2

Set  $s := \sqrt{-4}$  $9 \cdot (2 \cdot j)^2 - 9 \cdot (2 \cdot j) + 36 = 0$  + 0 + C $\cdot 2 \cdot j$  $36 - 18 \cdot j + 36$  - 6.j.

+ C·2·j·
$$
\left(-4+1^2\right)
$$
 + D·2· $\left(-4+1^2\right)$   
\n-3  
\n-6·j·C  
\n-6·D  
\n-3  
\n-6·D  
\n=0

$$
F(s) := \frac{9 \cdot s^2 - 9 \cdot s + 36}{\left(s^2 + 1\right) \cdot \left(s^2 + 4\right)} = \frac{-3 \cdot s}{\left(s^2 + 1^2\right)} + \frac{9 \cdot 1}{\left(s^2 + 1^2\right)} + \frac{3 \cdot s}{\left(s^2 + 2^2\right)} + \frac{0 \cdot 2}{\left(s^2 + 2^2\right)}
$$

$$
f(t) = ((-3) \cdot \cos(1 \cdot t) + 9 \cdot \sin(1 \cdot t) + 3 \cdot \cos(2 \cdot t) + 0 \cdot \sin(2 \cdot t)) \cdot u(t)
$$

$$
= ((-3)\cdot \cos(1\cdot t) + 9\cdot \sin(1\cdot t) + 3\cdot \cos(2\cdot t))\cdot u(t)
$$

#### ECE 3510 Partial Fraction Expansion Examples p.4

$$
\frac{A \cdot s + B \cdot a}{s^{2} + 1} + \frac{C \cdot s + D \cdot a}{s^{2} + 4}
$$

thing

#### ECE 3510 Partial Fraction Expansion Examples p.5

#### **Ex. 4** Like Example 3 (Not done in class)

$$
F(s) = \frac{12}{(s^2 + 4 \cdot s + 20)^2}
$$
 Try to find factors of  $(s^2 + 4 \cdot s + 20)$  :  $\frac{-4 + \sqrt{4^2 - 4 \cdot 20}}{2} = -2 + 4j$  & -2 - 4j  
= complex numbers. STOP!

Decompose to:  $e^{at} \cos(b \cdot t)$   $\leq s$   $\frac{s-a}{s-a}$  $(s-a)^2 + b^2$  $a = Re(-2 + 4 \cdot j)$   $a = -2$  $b = Im(-2 + 4 \cdot j)$  $b = 4$  $e^{a t} \cdot \sin(b \cdot t)$  <=>  $\frac{b}{\sqrt{a^2 + 4ac}}$  $(s-a)^2 + b^2$ and  $t \cdot e^{a \cdot t} \cdot \cos(b \cdot t) \leq -\left(1 - \frac{(s - a)^2 - b^2}{2}\right)$  $(s-a)^2 + b^2$ <sup>2</sup> t·e<sup>a·t</sup>·sin(b·t) <=>  $\frac{2 \cdot b \cdot (s-a)}{}$  $(s-a)^2 + b^2$ <sup>2</sup>

 $\sqrt{ }$ 

Decompose to this form:

$$
F(s) = \frac{12}{[(s-a)^2 + b^2]^2} = \frac{A \cdot (s-a)}{(s-a)^2 + b^2} + \frac{B \cdot b}{(s-a)^2 + b^2} + \frac{C \cdot [(s-a)^2 - b^2]}{[(s-a)^2 + b^2]^2} + \frac{D \cdot (2 \cdot b \cdot (s-a))}{[(s-a)^2 + b^2]^2}
$$

Multiply both sides by: 
$$
[(s+2)^2 + 4^2]^2 = (s^2 + 4 \cdot s + 20)^2
$$
  
\n $12 = A \cdot (s+2) \cdot (s^2 + 4 \cdot s + 20)$   
\nSet  $s := -2$   
\n $12 = 0$   
\n $12 = B \cdot 64 - C \cdot 16$   $-C = \frac{12 - 64 \cdot B}{}$   
\n $12 = 64 \cdot 64$   
\n $12 = 64 \cdot 16$   
\n $12 = 64 \cdot 16$   
\n $12 = 64 \cdot 16$   
\n $12 = 64 \cdot 16$   
\n $12 = 64 \cdot 16$   
\n $12 = 64 \cdot 16$   
\n $12 = 64 \cdot 16$   
\n $12 = 64 \cdot 16$   
\n $12 = 64 \cdot 16$   
\n $12 = 64 \cdot 16$   
\n $12 = 64 \cdot 16$   
\n $12 = 64 \cdot 16$   
\n $12 = 64 \cdot 16$   
\n $12 = 64 \cdot 16$   
\n $12 = 64 \cdot 16$   
\n $12 = 64 \cdot 16$   
\n $12 = 64 \cdot 16$   
\n $12 = 64 \cdot 16$   
\n $12 = 64 \cdot 16$   
\n $12 = 64 \cdot 16$   
\n $12 = 64 \cdot 16$   
\n $12 = 64 \cdot 16$   
\n $12 = 64 \cdot 16$   
\n $12 = 64 \cdot 16$   
\n $12 = 64 \cdot 16$   
\n $12 = 64 \cdot 16$   
\n $12 = 64 \cdot 16$   
\n $12 = 64 \cdot 16$   
\n $12 = 64 \cdot 16$   
\n $12 = 64 \cdot$ 

Back to equation above

12 = A<sub>5</sub><sup>3</sup> + 4 A<sub>5</sub><sup>2</sup> + 20 A<sub>5</sub> + 22 A<sub>5</sub><sup>2</sup> + 8 A<sub>5</sub> + 40 A + 4 B<sub>5</sub><sup>2</sup> + 16 B<sub>5</sub> + 100 B + C<sub>5</sub><sup>2</sup> + 4 C<sub>5</sub> - 12 C + 8 D<sub>5</sub> + 16 D  
\n= A<sub>5</sub><sup>3</sup> + 6 A<sub>5</sub><sup>2</sup> + 28 A<sub>5</sub> + 40 A + 4 B<sub>5</sub><sup>2</sup> + 16 B<sub>5</sub> + 100 B + C<sub>5</sub><sup>2</sup> + 4 C<sub>5</sub> - 12 C + 8 D<sub>5</sub> + 16 D  
\n0.5<sup>3</sup> = A<sub>5</sub><sup>3</sup> A<sub>1</sub> = 0  
\n0.5<sup>2</sup> = 6 A<sub>5</sub><sup>2</sup> + 4 B<sub>5</sub><sup>2</sup> + C<sub>5</sub><sup>2</sup> 4 B = -C = 
$$
\frac{12 - 64B}{16}
$$
 B:  $\frac{12}{128}$  =  $\frac{3}{32}$   
\n0.5 = 28 A + 16 B<sub>5</sub> + 4 C<sub>5</sub> + 8 D<sub>5</sub>  
\n0 = 0 +  $\frac{3}{32}$ .b + 4 $\left(\frac{3}{8}\right)$  + 8 D  
\n1.5 - 1.5 + 8 D D = 0  
\nF(s) =  $\frac{12}{[(s-a)^2 + b^2]^2}$  = 0 +  $\frac{\frac{3}{32}b}{(s-a)^2 + b^2}$  +  $\frac{\frac{3}{8}[(s-a)^2 - b^2]}{(s-a)^2 + b^2]^2}$  + 0  
\nf(t) =  $\left[\frac{3}{32}e^{-2t}\sin(4t) - \frac{3}{8}te^{-2t}\cos(4t)\right]u(t)$ 

ECE 3510 Partial Fraction Expansion Examples p.5

16

## ECE 3510 Partial Fraction Expansion Examples p.6

# **Ex. 4.2** Another like Example 3, but with more interesting numbers

F(s) = 
$$
\frac{256(8+5)}{\sqrt{8^2+4s+68}}
$$
   
\nFrom Laplace table:  $e^{3x} \sin(bx) \iff e^{-x} \sin(bx) \iff \frac{4+\sqrt{4^2-468}}{2} = -2.18j$  &  $2-8j$   
\nFrom Laplace table:  $e^{3x} \sin(bx) \iff \frac{b}{(s-a)^2+b^2}$   
\n $e^{3x} \cos(bx) \iff \frac{s-a}{(s-a)^2+b^2}$   
\n $e^{3x} \cos(bx) \iff \frac{s-a}{(s-a)^2+b^2}$   
\n $e^{3x} \cos(bx) \iff \frac{s-a}{(s-a)^2+b^2}$   
\n $e^{3x} \cos(bx) \iff \frac{s-a}{(s-a)^2+b^2}$   
\n $e^{3x} \sin(bx) \iff \frac{2-b(s-a)}{(s-a)^2+b^2}$   
\n $e^{3x} \sin(bx) \iff \frac{2-b(s-a)}{(s-a)^2+b^2}$   
\n $e^{3x} \sin(-x) \iff \frac{2-b(s-a)}{(s-a)^2+b^2}$   
\n $e^{3x} \sin(-x) \iff \frac{2-b(s-a)}{(s-a)^2+b^2}$   
\n $e^{3x} \sin(-x) \iff \frac{2-b(s-a)}{(s-a)^2+b^2}$   
\n $e^{3x} \sin(-x) \iff \frac{2-b(s-a)}{(s-a)^2+b^2}$   
\n $e^{3x} \sin(-x) \iff \frac{2-b(s-a)}{(s-a)^2+b^2}$   
\n $e^{3x} \sin(-x) \iff \frac{b}{(s-a)^2+b^2}$   
\n $f(s) = \frac{256(s+5)}{(s^2+4s+68)^2} = \frac{A(s-a)}{(s-a)^2+b^2}$   
\n $f(s) = \frac{256(s+5)}{(s^2+4s+68)^2+2\sqrt{s^2+4s+68}}$   
\n $f(s) = \frac{4(s\sqrt{s^2+4s+68})+2\sqrt{s^2+4s+68}}{s^2+5(2s^2+4s+68)^2} + \frac{C[(s-a)^2-b^2]}{(s+2)^2-b^2]} + \frac{D(2\cdot8)(s+2)}{(s+2)^2-b^$ 

 $\sqrt{ }$